## **DHCP BACKUP WINDOWS SERVER 2019**

I am going to backup DHCP server from Primary Domain Controller. The reason for the backup is hardware issue. I am going to demote Primary DC and use DC1 as the primary domain controller.

Below is screen shot from Primary DC. I took the screen shot for comparison after restore is done.

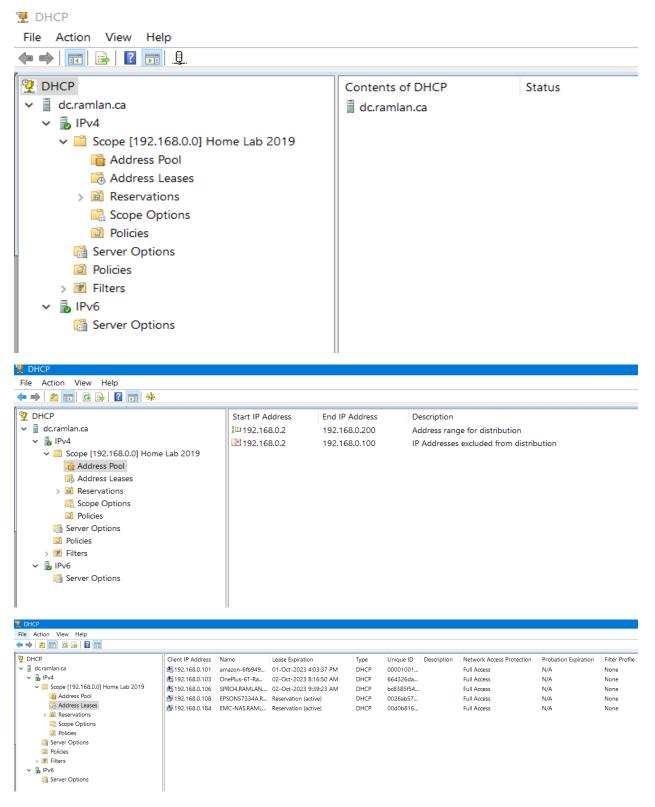

| • 🐟 🛛 🚾 🖬 🧟 📾 🖌 🚱 🖷                                                                                                    |                                                                  |                                                 |                                                   |                                                                |                             |
|----------------------------------------------------------------------------------------------------|------------------------------------------------------------------|-------------------------------------------------|---------------------------------------------------|----------------------------------------------------------------|-----------------------------|
| <ul> <li>DHCP</li> <li>dc.ramlan.ca</li> <li>IPv4</li> <li>Scope [192.168.0.0] Home Lab 2019</li> <li>Address Pool</li> <li>Address Leases</li> <li>Reservations</li> <li>[192.168.0.108] EPSON57334A.R</li> <li>[192.168.0.184] EMC-NAS.RAMLI</li> <li>Scope Options</li> <li>Policies</li> <li>Server Options</li> <li>Policies</li> <li>Filters</li> <li>IPv6</li> <li>Server Options</li> </ul>                                                                                                    |                                                                  |                                                 | 8.0.108] EPSC                                     | 0N57334A.RAMLAN.CA<br>-NAS.RAMLAN.CA                           |                             |
| DHCP<br>ile Action View Help                                                                                                    |                                                                  |                                                 |                                                   |                                                                |                             |
| <ul> <li>DHCP</li> <li>dcramlan.ca</li> <li>ii) IPv4</li> <li>iii) Scope [192.168.0.0] Home Lab 2019</li> <li>iiii) Address Pool</li> <li>iiii) Address Leases</li> <li>iiiii) Reservations</li> <li>iiiiiii) [192.168.0.108] EPSON57334A.RAMLAN.CA</li> <li>iiiiiiiiii: [192.168.0.184] EMC-NAS.RAMLAN.CA</li> <li>iiiiiiiiiii: Scope Options</li> <li>iiiiiiiii: Server Options</li> <li>iiiiiiiiiiiiiiiiiiiiiiiiiiiiiiii</li></ul>                                                                                                    |                                                                  | uter                                            | Vendor<br>Standard<br>Standard<br>Standard        | Value<br>192.168.0.1<br>192.168.0.2, 192.168.0.22<br>RAMLAN.CA | Policy Name<br>None<br>None |
| DHCP<br>e Action View Help<br>e Action View Help<br>DHCP<br>i dcramlan.ca<br>v i lPv4<br>v i Scope [192.168.0.0] Home Lab 2019<br>i Address Pool<br>Address Leases<br>v i Reservations<br>i [192.168.0.108] EPSON57334A.RAMLAN.CA<br>i [192.168.0.184] EMC-NAS.RAMLAN.CA<br>i [192.168.0.184] EMC-NAS | Option Name<br>003 Router<br>006 DNS Servers<br>015 DNS Domain N | Vendor<br>Standard<br>Standard<br>Iame Standard | Value<br>192.168.0.1<br>192.168.0.2,<br>RAMLAN.CA | Policy Name<br>None<br>192.168.0.22 None<br>None               |                             |

To start with create a folder and call it DHCPBK. Then open DHCP Console – Right Click Primary DC – Select Backup

|                                                                                                    | Browse For Folder                                                         | ×           |  |  |  |
|----------------------------------------------------------------------------------------------------|---------------------------------------------------------------------------|-------------|--|--|--|
|                                                                                                    | Select the folder where the DHCP server should place the backed up files. |             |  |  |  |
| DHCP   File   Action   View   Help     Image: Constraint of the second second sec | > package-pool                                                            | ncel        |  |  |  |
| $DC \rightarrow OS (C:) \rightarrow VC \rightarrow DHCPBK$                                                                                                    |                                                                           |             |  |  |  |
| Name î                                                                                                    | Date modified Type Size                                                   |             |  |  |  |
| new 2                                                                                                    | 24-Sep-2023 1 File folder                                                 |             |  |  |  |
| DhcpCfg                                                                                                    | 24-Sep-2023 1 <u>File</u> <u>3</u>                                        | <u>8 KB</u> |  |  |  |

You won't see backup successful message. That is OK!

We will copy backup to Secondary DC – The location is Windows\System32\DHCP\backup

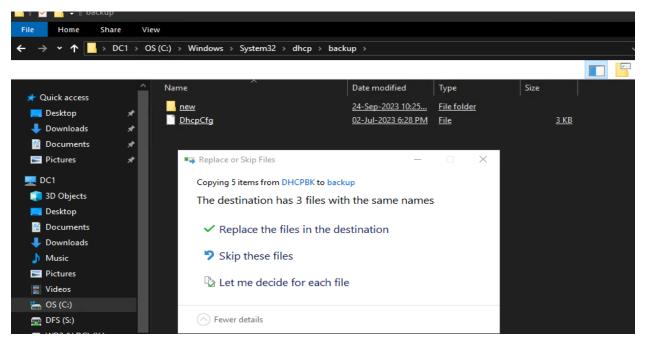

Open DHCP Console and Restore the database. Make sure secondary DHCP server does not have any scope created. If you have any scope delete and close the console and then reopen – if not you will see error message like this below.

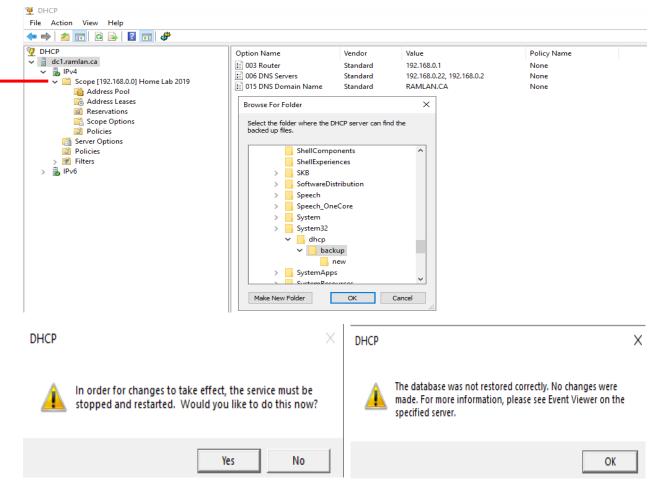

After I deleted existing scope, I was able to restore the database successfully.

DHCP

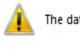

The database was restored successfully.

ОК

Now we have the secondary DHCP running just like the Primary DHCP. All the settings transferred properly.

х

| • 🔶   📰   🗟   👔 🕠 🦺                                                                                                    |                                                                                             |                                                                                                    |                                                                                                    |                                                      |                                                                                                    |                                                                                                    |                                                              |  |
|----------------------------------------------------------------------------------------------------|---------------------------------------------------------------------------------------------|----------------------------------------------------------------------------------------------------|----------------------------------------------------------------------------------------------------|------------------------------------------------------|----------------------------------------------------------------------------------------------------|----------------------------------------------------------------------------------------------------|--------------------------------------------------------------|--|
| <ul> <li>DHCP</li> <li>dc1.ramlan.ca</li> <li>IPv4</li> <li>Scope [192.168.0.0] H</li> <li>Address Pool</li> <li>Address Pool</li> <li>Address Leases</li> <li>IP2.168.0.10</li> <li>[192.168.0.10]</li> <li>[192.168.0.10]</li> <li>[192.168.0.10]</li> <li>[192.168.0.10]</li> <li>[192.168.0.10]</li> <li>Scope Options</li> <li>Policies</li> <li>Server Options</li> <li>Policies</li> <li>Filters</li> <li>Allow</li> <li>Deny</li> <li>IPv6</li> <li>Server Options</li> </ul>                                                                                                    | 8] EPSON5733                                                                                | 34A.RAMLAN                                                                                                    | Contents of DHC                                                                                                    |                                                      |                                                                                                    | Status                                                                                                    |                                                              |  |
| DHCP<br>ile Action View Help<br>DHCP<br>DHCP<br>Control Control Contro |                                                                                             | Start IP Address         End IP Address           \$□ 192.168.0.2         192.168.0.200           □ 192.168.0.2         192.168.0.100 |                                                                                                    |                                                      | Description<br>Address range for distribution<br>IP Addresses excluded from distribution                                                |                                                                                                    |                                                              |  |
| dc1.ramlan.ca    Gc1.ramlan.ca    Gc1.ramlan.ca    Gc1.ramlan.ca    Gc1.ramlan.ca    Gc1.ramlan.ca     Gc1.ramlan.ca                                                                                                    | 1 192.168.0.101<br>1 192.168.0.103<br>1 192.168.0.106<br>1 192.168.0.106<br>1 192.168.0.108 | OnePlus-6T-Ram.R<br>SPRO4.RAMLAN.CA<br>EPSON57334A.RAM                                                                                | Lesse Expiration<br>01-Oct-2023 4:03:37 PM<br>02-Oct-2023 9:36:50 AM<br>02-Oct-2023 9:39:23 AM<br>Reservation (active)<br>Reservation (active) | Type<br>DHCP<br>DHCP<br>DHCP<br>DHCP<br>DHCP<br>DHCP | Unique ID         Desc           000010014         66432645           bc8335f54         0026ab573           0026ab573         00d0b8163 | iption Network Access Protect<br>Full Access<br>Full Access<br>Full Access<br>Full Access<br>Full Access<br>Full Access | ction Probation Expiratio<br>N/A<br>N/A<br>N/A<br>N/A<br>N/A |  |

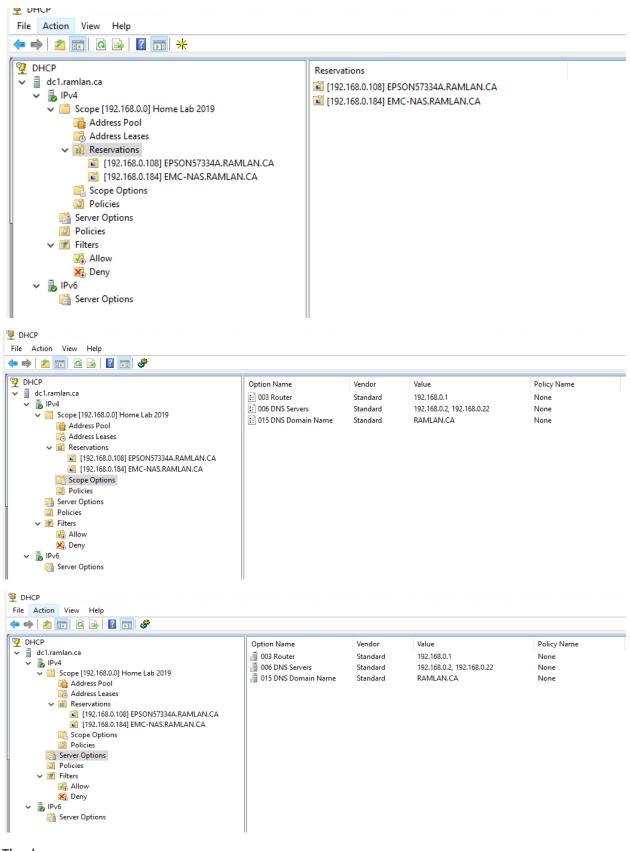

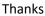

Ram 2<sup>nd</sup> Oct 2023